# Feature at a Glance

Support for The Japan Subcontract Act in Guided Buying

# GB-8176

Target GA: February 2024

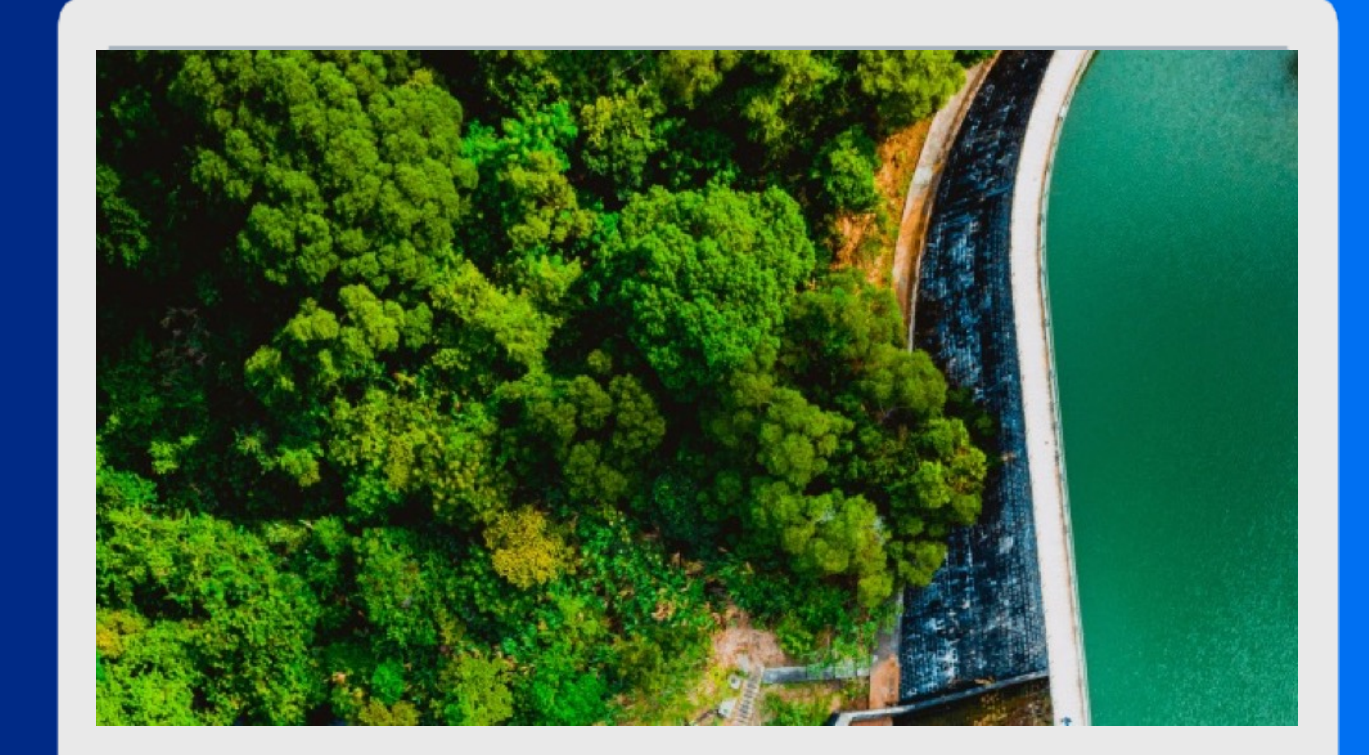

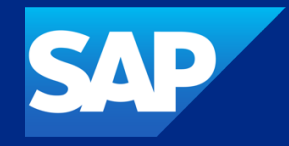

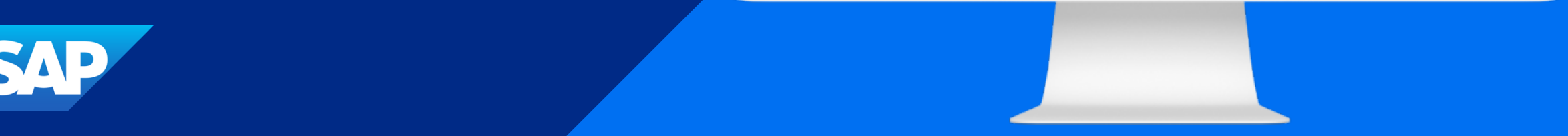

### Support for The Japan Subcontract Act in Guided Buying

#### **Description**

If the supplier is a subcontractor but they're not labeled as such, this results in penalties for the Buyer company if a request is changed and the subcontractor is negatively impacted.

#### Customer benefit

Guided buying now offers support for the Subcontract Act by populating subcontractor information based on supplier master data and providing inapp messaging for editing subcontractor information.

#### User

§ Buyer

#### Enablement model

• Automatically On

#### Applicable solution(s):

- § SAP Ariba Buying
- § SAP Ariba Buying and Invoicing

# Prerequisites & Restrictions

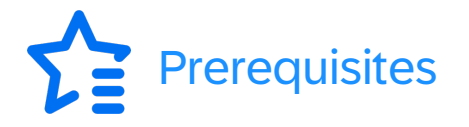

- CP-843: Support for identifying purchase orders for subco
- Identify purchase orders for subcontractors (Application.Forcure.
- Include subcontracting details in receipts (Application.Pro

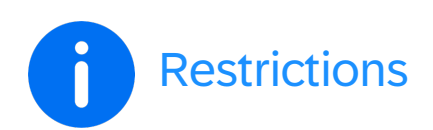

- The Is Subcontractor field doesn't display for service line it
- If the Is Subcontractor value is changed, it applies to only in supplier master data. You must update the Is Subcontra each purchase requisition.
- If you create a duplicate requisition (More options Buy agoing) the original requisition. If you change the value on the dup requisition doesn't change.
- If you change a requisition in Ordered status and a duplication Subcontractor value but this updates the Is Subcontractor

## Feature details

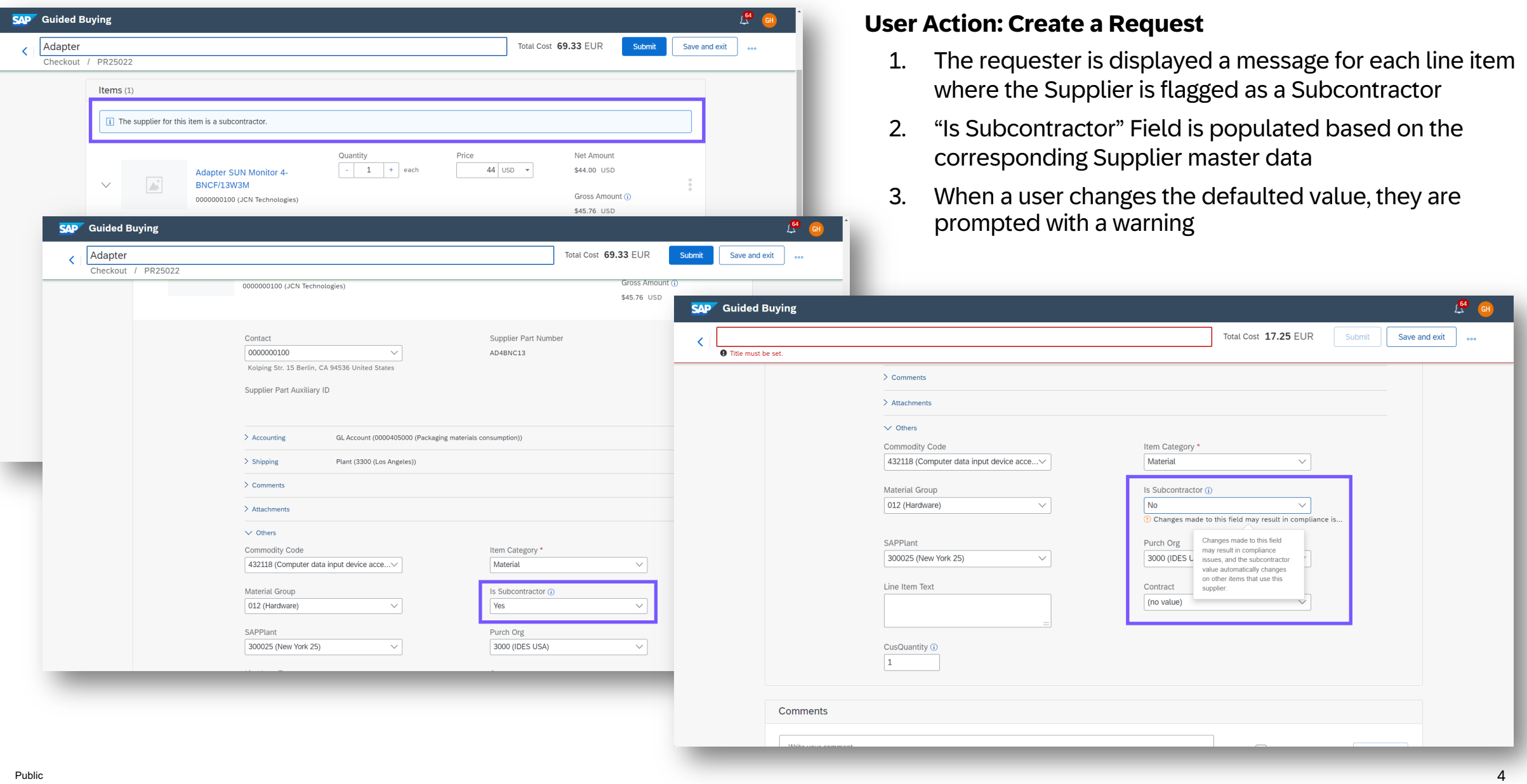

## Feature details

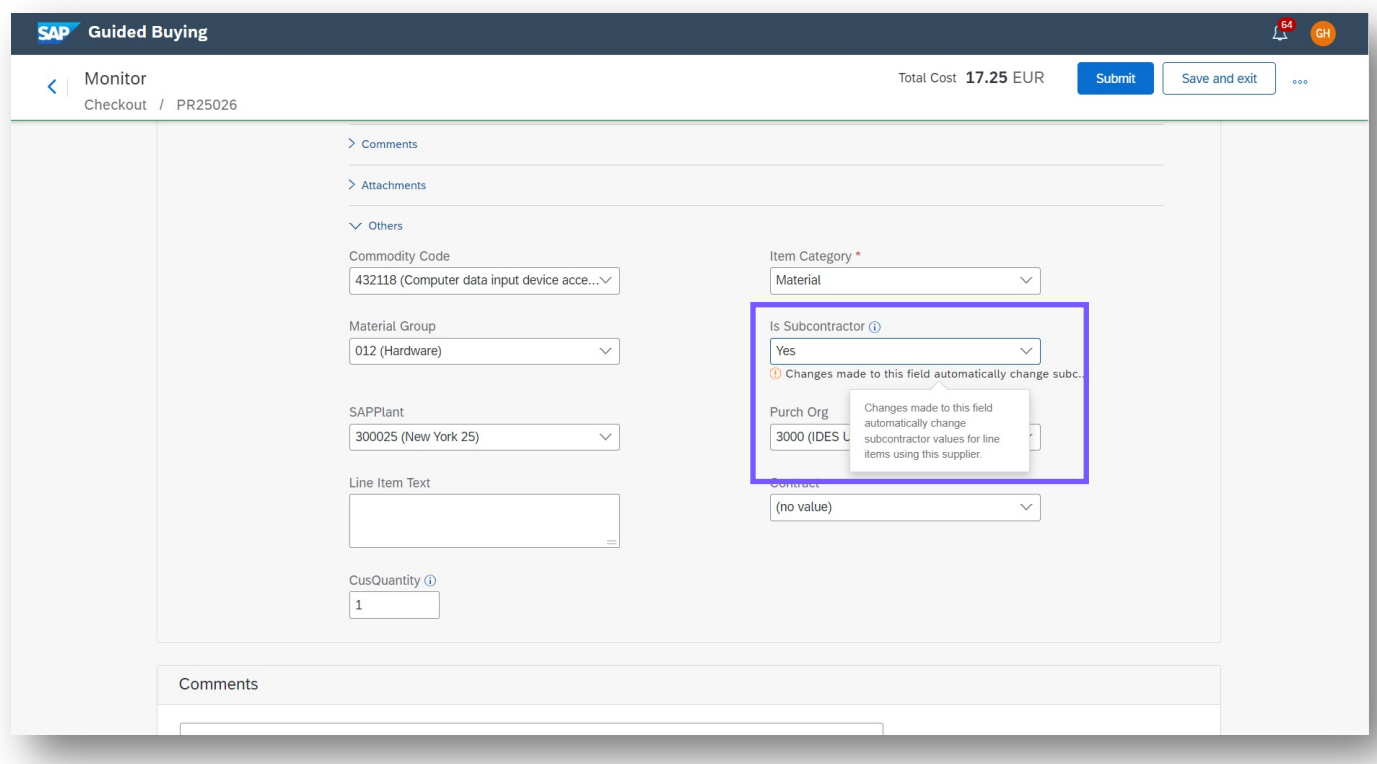

#### **User Action: Change a partially approved request**

1. The subcontractor field for the line item can be changed but the user is presented with a message

# Feature details

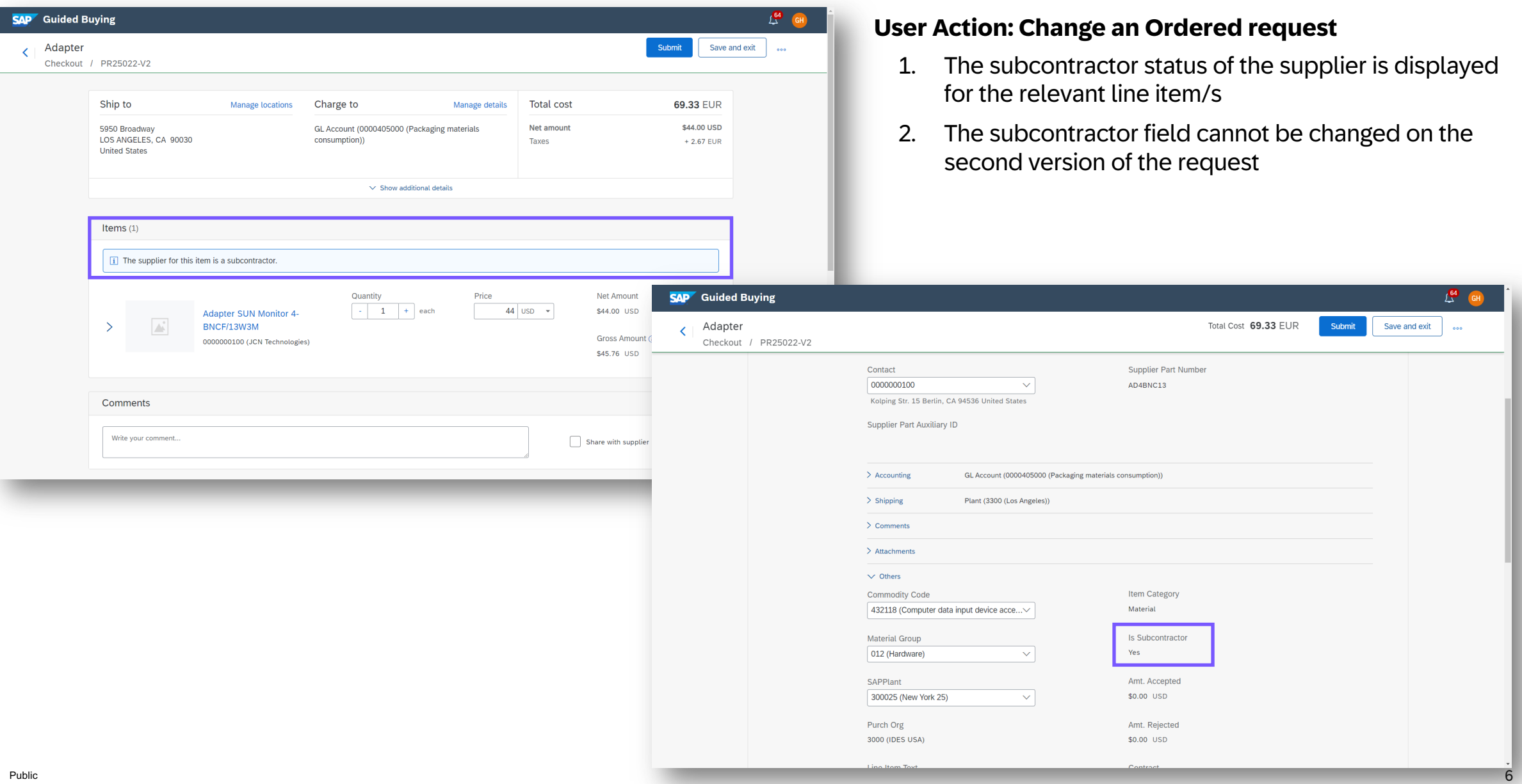

# Thank you.

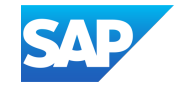